## **Statistics**

Name:\_\_\_\_\_\_\_\_\_\_\_\_\_\_\_\_\_\_\_\_\_\_\_\_\_\_\_\_ Date:\_\_\_\_\_\_\_\_\_\_\_\_\_\_\_\_\_\_\_\_\_

Mode: Mode:

Mode: Mode:

Mode: Mode:

Mode:

Mode: Mode:

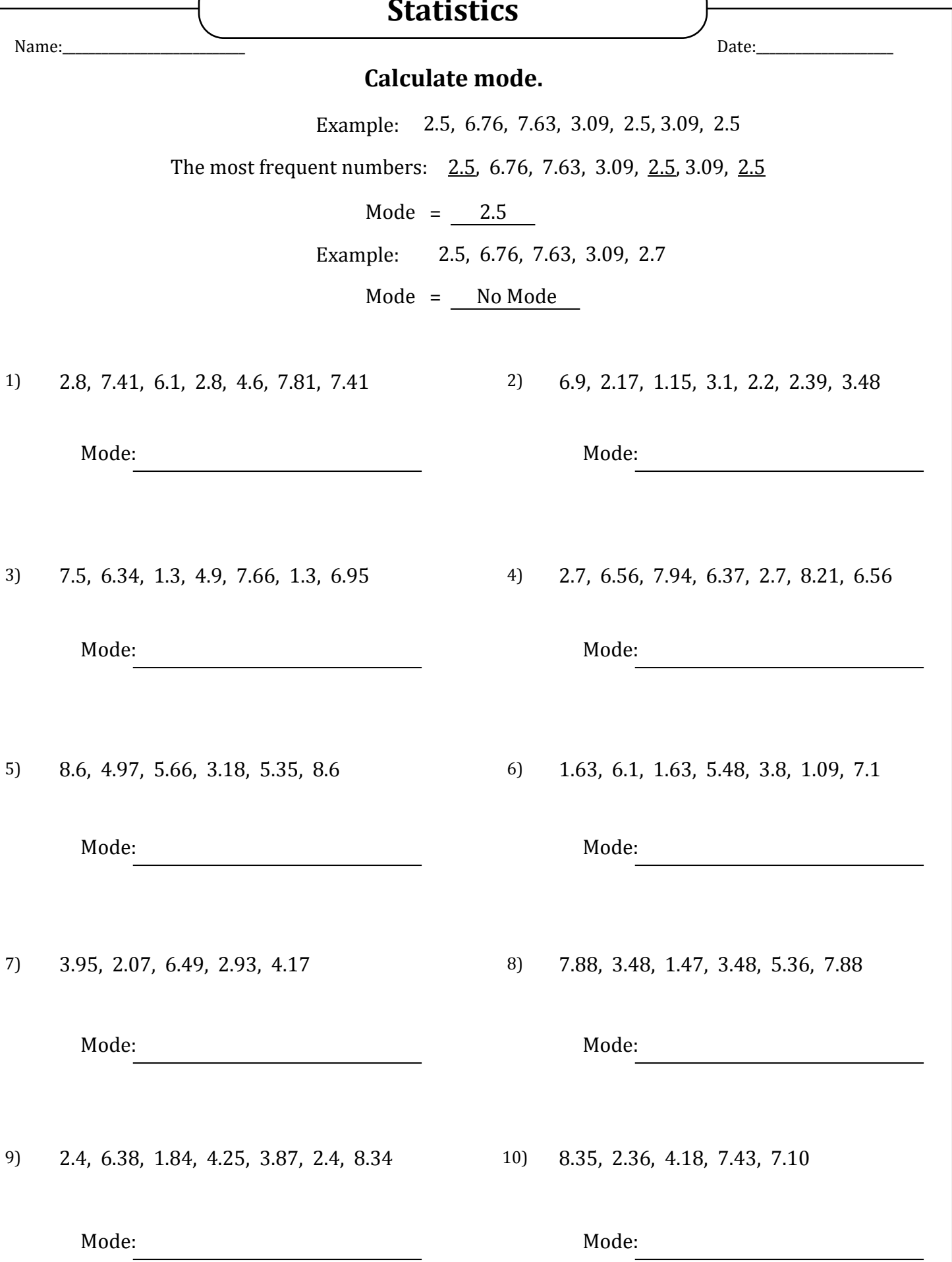

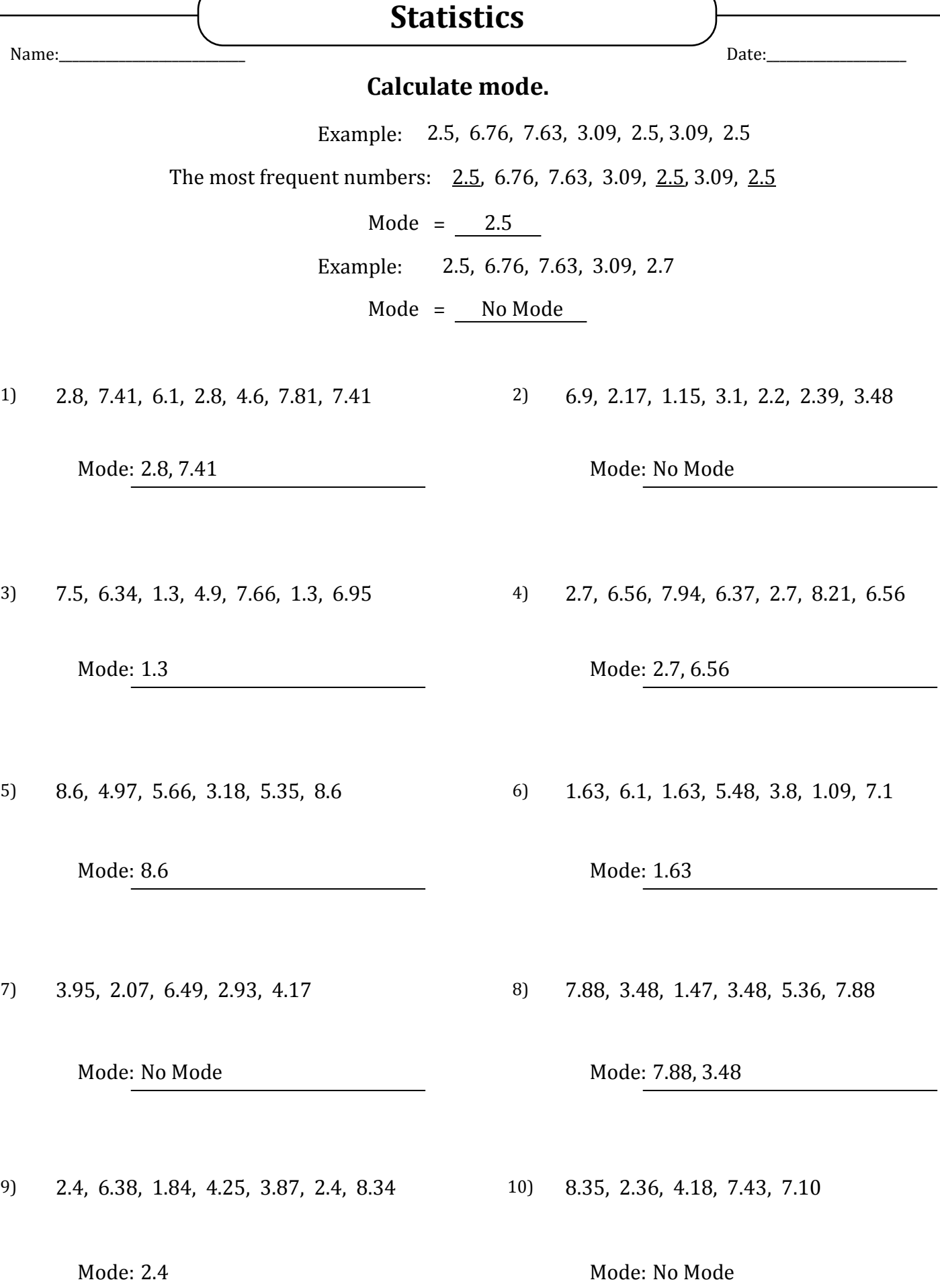

www.softschools.com

÷